- WALLRUP, E., P. SAETRE und H. RYDIN (2006): Deciduous trees affect smallscale floristic diversity and tree regeneration in conifer forests. Scandinavian Journal of Forest Research **21**: 399–404.
- WIEZIK, M., M. SVITOK und M. DOVČIAK (2007): Conifer introductions decrease richness and alter composition of litter-dwelling beetles (Coleoptera) in Carpathian oak forests. Forest Ecology and Management **247**: 61– 71.
- WEBER, F. (1965):Vergleichende Untersuchungen über das Verhalten von Carabus-Arten in Luftfeuchtigkeitsgefällen. Z. f. Morphol. u. Ökol. d. Tiere **55**: 233–249.
- WECKWERTH, W. (1953): Die Kiefern- oder Forleule (Panolis flammea Schiff.). Die Neue Brehm-Bücherei (Heft 106), Akademische Verlagsgesellschaft Geest & Portig K.-G., Leipzig.
- WEHNERT, A. (2007): Effekte einzelbaumweise eingemischter Trauben-Eichen (*Quercus petraea* (Matt.) Liebl.) in Wäldern der Gemeinen Kiefer (*Pinus sylvestris* L.) unter besonderer Berücksichtigung der epigäischen Insektenfauna. Diplomarbeit, TU Dresden, Fak. für Forst-, Geo- und Hydrowissenschaften, Fachrichtung Forstwissenschaften Tharandt.
- WU, H.-I., P. J. H. SHARPE, J. WALKER und L. K. PENRIDGE (1985): Ecological field Theory: A spatial analysis of resource interference among plants. Ecological Modelling **29**: 215–243.

# **Nichtparametrische Analyse des Höhenwachstums von Japanlärchen mit glättenden und penalisierten Splines – Methodische Aspekte**

(Mit 8 Abbildungen und 1 Tabelle)

E. KUBLIN<sup>1)</sup>, J. KLÄDTKE<sup>2)</sup> und S. HERBSTRITT<sup>2)</sup>

(Angenommen Juni 2010)

#### **SCHLAGWÖRTER – KEY WORDS**

*Alters-Höhenkurven; Bonität; Klima-Effekt; gemischte lineare Modelle; radiale Spline Basisfunktion.*

*Age height curves; site index; climate effect; mixed models; thinplate-spline.*

#### **1. EINFÜHRUNG**

Verlässliche Vorhersagen für die Wuchsleistung eines Standortes sind eine Grundvoraussetzung für eine nachhaltige forstliche Bewirtschaftung von Beständen. Die Wuchsleistung von Waldstandorten wird im Idealfall anhand der über die Jahre produzierten Holzmasse gemessen. Die Volumenleistung eines Bestands wird von einer Vielzahl von Einflussfaktoren bestimmt. Die Pflanzdichte sowie Art und Stärke der Eingriffe beeinflussen das Bestandeswachstum ebenso wie klimatische und umweltbedingte Einflüsse oder Störungen. Eine zuverlässige Bilanzierung der Volumenleistung setzt somit die genaue Kenntnis der Bestandesgeschichte voraus. Da die Bestandesentwicklung in vielen Fällen nur unvollständig dokumentiert ist, werden alternative Verfahren zur Beurteilung und zum Vergleich der Produktivität von Waldstandorten und Baumarten benötigt. In den Forstwissenschaften wird daher schon seit langem das Produktionspotenzial eines Standorts hilfsweise anhand der Bestandeshöhe bzw. mit Höhenbonitäten beschrieben, weil die Höhenentwicklung eines Bestand weniger von der Bestandesbehandlungsmaßnahmen abhängig ist. Höhenfunktionen bzw. Höhenbonitäten, d.h. die erreichte bzw. vorhergesagte Mittel- bzw. Oberhöhe in einem bestimmten Alter, 100 Jahre beispielsweise, haben sich als geeignetes Maß für die Beurteilung der Wuchsleistung von Beständen bewährt und finden deshalb Verwendung in Ertragstafelsystemen, die für die Abschätzung der Bestandesentwicklungen eingesetzt werden. Höhenfunktionen sind integraler Bestandteil von Simulatoren für das Bestandes- und Einzelbaumwachstum, mit denen die Produktivität von Beständen an unterschiedlichen Standorten und mit verschiedenen Behandlungs- und Klimaszenarien modellhaft abgeschätzt und bewertet wird.

Die mathematische Beschreibung des Höhenwachstums in Abhängigkeit vom Alter basiert auf nichtlinearen Wachstumsfunktionen, die durch wenige und gut interpretierbare Parameter festgelegt sind. Häufig verwendet werden logistische, Gompertz-, von Bertalanffy- oder Richards-Wachstumsmodelle. Diese Modelle eigenen sich vor allem zur Beschreibung von sigmoidalen Wachstumsverläufen, bei denen der Zuwachs (Wachstumsrate) in jungen Jahren von Null ausgehend steil bis zum Erreichen eines Zuwachsmaximums ansteigt, danach stetig abfällt und sich im hohen Alter wieder der Nulllinie nähert. Das sigmoidale Wachstumsmodell ist im Wesentlichen durch den maximalen Zuwachs, den Zeitpunkt zu dem dieser erreicht wird und durch die Asymptote der Wachstumskurve festgelegt. Im klassischen Wachstumsmodell werden also das Höhenwachstum eines Baumes oder die Entwicklung der Bestandeshöhe auf drei Parameter reduziert und Höhenverläufe anhand der Veränderungen in der Parameterstruktur mit den bekannten Methoden der Regressions- und Varianzanalyse studiert. Nichtlineare Regressionsmodelle mit einer geringen Anzahl von Parametern liefern relativ steife Alters-Höhen-Kurven, die sich vor allem für die Prognosen der Höhenentwicklung und zur Bonitierung eines Bestands eignen. Für varianzanalytische Untersuchungen von kurzfristigen Auswirkungen (Effekten) von unterschiedlichen Bestandesbehandlungen, Reaktionen auf kurzfristige Klimaveränderungen u.a. sind parametrische Modelle zu unflexibel, daher besteht die Gefahr von modellbedingten Artefakten mit der Folge von Fehlinterpretationen. Für varianzanalytische Fragestellungen sind flexiblere Modelle mit einem höheren Auflösungspotenzial für die in den Daten enthaltene Variabilität notwendig. Nichtparametrische Regressionsmodelle stellen für diese Fragestellungen ein umfangreiches und ausgereiftes Methodenspektrum zur Verfügung, welches sich auch im Vorfeld der Modellfindung vorteilhaft nutzen

<sup>&</sup>lt;sup>1</sup>) Abteilung Biometrie und Informatik, FVA-BW, Freiburg.

<sup>2)</sup> Abteilung Waldwachstum, FVA-BW, Freiburg.

lässt. Zu den bekanntesten Methoden gehören Kernschätzer, die lokale Anpassung von Polynomen und verschiedene Formen der Splineglättung. Die Grundidee all dieser Verfahren besteht darin, die beobachteten Daten über die Auswahl der am besten geeigneten Regressionsfunktion bestimmen zu lassen, wobei ein oder zwei so genannte Glättungsparameter den Komplexitätsgrad des jeweiligen Regressionsmodells steuern.

Im nichtparametrischen Regressionsmodell wird der Zusammenhang zwischen einer Zielgröße als abhängiger Variable und einer oder mehreren erklärenden Variablen analysiert. Im Gegensatz zu den klassischen parametrischen Regressionsmodellen, bei denen man eine sehr genaue Vorstellung von den Abhängigkeiten zwischen Antwortvariablen und den Einflussgrößen hat, werden im nichtparametrischen Regressionsmodell wenige Annahmen hinsichtlich der Mittelwertfunktion gemacht, um das Anpassungsergebnis nicht im Vorhinein zu sehr durch einschränkende Vorgaben an die Regressionsfunktion festzulegen. In der Regel wird angenommen, dass der Kurvenverlauf der gesuchten Regressionsfunktion keine Sprünge oder Brüche aufweist und optisch einen mehr oder weniger glatten Verlauf hat. Mathematisch lässt sich dies als Stetigkeits- und Differenzierbarkeitsbedingung bezüglich der für die Modellanpassung in Frage kommenden Regressionsfunktionen formulieren. Im einfachsten Fall mit einer metrischen Zielgröße y und einer erklärenden Variablen x soll der Zusammenhang zwischen den beobachteten Werten (x<sub>i</sub>, y<sub>i</sub>) durch ein nichtparametrisches Regressionsmodell von der Form

$$
y_i = f(x_i) + \varepsilon_i, \ i = 1,...,n
$$
 (1)

beschrieben werden, mit unabhängigen und identisch gemäß  $N(0, σ<sup>2</sup>)$  verteilten Messfehlern  $ε<sub>i</sub>$ . Es wird davon ausgegangen, dass die Regressionsfunktion f(x) nicht durch eine einfache mathematische Funktion mit wenigen Parametern adäquat modelliert werden kann. Im statistischen Modell ist die Regressionsfunktion f(x) der bedingte Erwartungswert von y bei gegebenem x, d.h.  $f(x) = E[y|x]$ . Zur Schätzung der Regressionsfunktion ist in der statistischen Literatur ein breit gefächertes Methodenspektrum zu finden.

Ein sehr einfaches nichtparametrisches Schätzverfahren ist der *gleitende Mittelwert*, bei dem die Regressionsfunktion durch

$$
\hat{f}(x_i) = 1/k \sum\nolimits_{j \in N_i^k} y_j
$$

geschätzt wird, wobei *Nk <sup>i</sup>* eine Nachbarschaft von *xi* mit insgesamt *k* Beobachtungen bezeichnet. Eine häufig anzutreffende Verallgemeinerung des gleitenden Mittelwerts besteht darin, auf der Basis benachbarter Werte  $x_i \in N_i^k$  eine Regressionsgerade oder ein Polynom höheren Grades lokal anzupassen und daraus *f*(*xi* ) zu schätzen.

*Kernschätzer* basieren auf gleitenden Mittelwerten, bei denen benachbarte Beobachtungen mit einem abstandsabhängigen Gewicht in die Mittelbildung eingehen. Die Berechnung der Gewichte erfolgt auf der Grundlage von so genannten Kernfunktionen *K*<sub>λ</sub>(*x*), bei denen der Parameter λ (Bandweite) im Wesentlichen den maximalen Abstand festlegt, bis zu dem Beobachtungen in die Mittelbildung einbezogen werden. Mit einer fixierten Bandweite und einer Gewichtsfunktion  $K_\lambda(x)$  wird dann die Mittelwertfunktion an der Stelle *xi* durch

$$
\hat{f}_{\lambda}^{K}(x_i) = \frac{\sum_{j=1}^{n} K_{\lambda}(x_j - x_i) y_i}{\sum_{j=1}^{n} K_{\lambda}(x_j - x_i)}
$$

geschätzt. Über die Bandweite λ kann die Glattheit der Mittelwertschätzung *f*ˆ*<sup>K</sup>* <sup>λ</sup> (*x*) gesteuert werden. Als Faustregel gilt: Große Bandweiten liefern glatte Funktionen. An Stelle von konstanten können lokal angepasste Bandweiten verwendet werden, was die Flexibilität der Schätzfunktion erhöht.

Ein anderer Modelltyp, der ebenfalls zu den nichtparametrischen Verfahren zählt, ist die *Splineregression*. Bei ihr wird der Wertebereich der x-Variablen in Segmente zerlegt und die Regressionsfunktion aus Polynomstücken, die auf den einzelnen Segmenten definiert sind, stetig differenzierbar zusammengesetzt. Bei der Splineregression wird somit die Nachbarschaft durch die Segmente bzw. die Grenzpunkte, die die Segmente definieren, festgelegt. Die Grenzpunkte werden auch Knoten der Zerlegung genannt. Über die Knotenanzahl und deren Lage wird die Flexibilität der Regressionsfunktion gesteuert. Üblicherweise werden die Zerlegungspunkte äquidistant auf den ganzen Wertebereich der erklärenden Variablen *x* verteilt, d.h. der Regressionspline wird aus Polynomabschnitten gleicher Länge zusammengesetzt. Andere Aufteilungen orientieren sich an den Perzentilwerten der Beobachtungen *xi* , *i* = 1, ... , n. Bei beiden Zerlegungsstrategien gilt: eine wachsende Knotenzahl steigert die Flexibilität der Regressionsfunktion, aber auch die Anzahl der Parameter, die zur Modellierung des Zusammenhangs eingesetzt wird. Bei zu vielen Knoten und der durch die große Parameteranzahl bedingten Flexibilität der glättenden Splinefunktion besteht die Gefahr, dass die interessierende Abhängigkeitsstruktur überzeichnet wird und wesentliche Zusammenhänge verborgen bleiben. Die Flexibilität der Regressionsfunktion kann während der Modellbildung durch spezielle Auswahlverfahren kontrolliert werden. In diesem Zusammenhang sind Verfahren wie das AIC (Akaike's Information Criterion) besonders hilfreich, weil damit eine Überanpassung (Overfitting) an die zu modellierenden Daten vermieden wird. Modelle mit hoher Parameteranzahl werden mit einem Strafterm belegt.

Alternativ zu einer selektiven Knotenpositionierung kann die Flexibilität der Regressionsfunktion über Stetigkeits- und Differenzierbarkeitsbedingungen beschränkt und dadurch eine Überanpassung verhindert werden. Dieser Ansatz wird bei der *Splineglättung* verfolgt. Es wird vorausgesetzt, dass die nichtparametrisch zu schätzende Regressionsfunktion *f*(*x*) zweimal stetig differenzierbar ist und die Schätzung *f*ˆ(*x*) das *penalisierte Kleinste-Quadrate-Kriterium*

$$
PKQ: \sum_{i=1}^{n} [y_i - f(x_i)]^2 + \lambda \int_a^b [f''(s)]^2 ds \tag{2}
$$

minimiert. Während der erste Term des Optimierungskriteriums gewährleistet, dass die Schätzfunktion nicht zu sehr von den beobachteten Daten abweicht, wird mit dem Integral über das Quadrat der zweiten Ableitung von *f*(*x*) das Krümmungsverhalten der Schätzfunktion kontrolliert. Der Parameter  $\lambda$  (>0) vermittelt zwischen den zwei gegenläufigen Interessen. Mit ihm wird festgelegt, ob eine gute Anpassung an die Daten oder die Glattheit der resultierenden Schätzfunktion  $\hat{f}(x)$  bei der Modellbildung im Vordergrund steht. Bei kleinen Werten von λ wird der Krümmung der Schätzfunktion weniger Bedeutung beigemessen, stattdessen steht die gute Anpassung an die beobachteten Daten im Vordergrund der Modellbildung. Im Grenzfall, d.h. für  $\lambda \rightarrow 0$ , interpoliert die aus der Minimierung des PKQ resultierende Schätzfunktion die beobachteten Messwerte  $(x_i, y_i)$ ,  $i = 1, ..., n$ . Auf der anderen Seite bewirken große Werte λ zunehmend glatte Funktionen und erzwingen im Extremfall für  $\lambda \rightarrow \infty$  eine krümmungsfreie Schätzfunktion mit  $\hat{f}$ <sup>"</sup>(*x*) ≡ 0, d.h. eine Regressionsgerade als optimale Lösung der Bestimmungsgleichung (2). Bei einem festen Wert für den Glättungsparameter λ wird das penalisierte Kleinste-Quadrate-Kriterium durch den *natürlichen kubischen Spline* minimiert. Die Lösung ist eindeutig.

Der natürliche kubische Spline wird segmentweise aus kubischen Polynomen zusammengesetzt, wobei die Knotenmenge für die Segmentbildung aus den voneinander verschiedenen und geordneten x-Werten gebildet wird. Der natürliche kubische Spline ist zweimal stetig differenzierbar und erfüllt am unteren und oberen

Rand des Definitionsbereichs,  $a \le x_1 \dots x_n \le b$ , die Randbedingungen  $f''(a) = f'''(a) = f''(b) = f'''(b) = 0$ .

In neueren Untersuchungen wurde gezeigt, dass sich die methodischen Grundlagen der Splineglättung in die Theorie der linearen gemischten Modelle einbetten lassen und so die Parameter des Glättungssplines mit Maximum Likelihood Verfahren (REML) berechnet werden können. Damit kann der gesamte Methodenapparat der linearen gemischten Modelle für die statistische Inferenz und Standardsoftware, wie PROC MIXED vgl. SAS/STAT® User's Guide (SAS INSTITUTE, 1999) oder die R-Funktion lme{nlme} (R DEVELOPMENT CORE TEAM, 2009) für die Parameterschätzung genutzt werden. Auf methodische Aspekte zur Splineglättung soll im folgenden Abschnitt überblickartig eingegangen werden. Methodische Details findet man in der Monographie von RUPPERT et al. (2003) und FAHRMEIR et al. (2007). Im Anschluss daran werden die skizzierten Verfahren beispielhaft zur Analyse von Höhenkurven eingesetzt.

## **2. METHODISCHE ASPEKTE**

## **2.1 Natürlicher kubischer Spline im gemischten linearen Modell**

Die kubische Splineglättung ist neben der Verwendung von linearen Glättungsfunktionen die am häufigsten eingesetzte Methode. Eine detaillierte Behandlung der mathematischen Aspekte findet man in den Monographien von EUBANK (1988) und WAHBA (1999). Darin wird gezeigt, dass sich der natürliche kubische Spline als lineare Kombination von verschiedenen Basisfunktionen darstellen lässt. Bei der Darstellung

$$
f(x) = \beta_0 + \beta_1 x + \sum_{j=2}^{n-1} b_j B_j(x)
$$

mit den Basisfunktionen

$$
B_j(x) = \begin{cases} 0 & x \le x_{j-1} \\ h_{j-1}^{-1}(x - x_{j-1})^3 & x_{j-1} < x \le x_j, h_{j-1} = x_j - x_{j-1} \\ h_{j-1}^{-1}(x - x_{j-1})^3 - (h_{j-1}^{-1} + h_j^{-1})(x - x_j)^3 & x_j < x \le x_{j+1} \\ (h_{j-1} + h_j)(3x - x_{j-1} - x_j - x_{j-1}) & x_{j+1} < x, j = 2 \dots n - 1 \end{cases}
$$
(3)

stimmen die Koeffizienten  $b_j$ , j = 2, ..., n-1, mit den zweiten Ableitungen *f*''(*xj* )/6 überein. Mit den Basisfunktionen Bj (x) wird die Abweichung von einem globalen linearen Trend beschrieben. Es wird deutlich, dass der natürliche kubische Spline f(x) für alle Werte x unterhalb und oberhalb der Beobachtungen, d.h. für  $a \le x \le x_1$ und xn ≤ x ≤ b, einen linearen Verlauf hat. In der *Abbildung 1a* sind die Basisfunktionen für Beobachtungen 0.0, 0.1, ... ,1.0 dargestellt. Mit der Basisdarstellung (3) kann der Strafterm, der die Rauheit des glättenden Splines kontrolliert, einfach berechnet und mit Hilfe der zweiten Ableitung der Funktion mit  $b_i = f''(x_j)/6$ ,  $i = 2, ..., n-1$ in Matrixform

$$
\int_a^b [f''(s)]^2 ds = (b_2 \dots b_{n-1})^T \tilde{G}^{-1} (b_2 \dots b_{n-1}),
$$

dargestellt werden, wobei die Glättungsmatrix  $\tilde{G}^{-1}$  die Gestalt

$$
\begin{bmatrix} \tilde{\mathbf{G}}^{-1} \end{bmatrix}_{ij} = \begin{cases} 6(x_i - x_{i-1}) &= 6h_{i-1} & j = i-1, i = 3 \dots n-1 \\ 12(x_{i+1} - x_{i-1}) = 12(h_i + h_{i-1}) & j = i, i = 2 \dots n-1 \\ 6(x_{i+1} - x_i) &= 6h_i & j = i+1, i = 2 \dots n-2 \\ 0 & \text{sonst} \end{cases} \tag{4}
$$

hat, vgl. GREEN and SILVERMAN (1994) und WELHAM et al. (2007). Zusammengefasst ergibt sich aus den Gleichungen (3) und (4) das lineare Regressionsmodell

$$
\mathbf{y} = \mathbf{f}(\mathbf{x}) = \mathbf{X}\boldsymbol{\beta} + \mathbf{B}\mathbf{b} + \boldsymbol{\epsilon} \quad mit \quad \boldsymbol{\epsilon} \sim N(\mathbf{0}, \sigma_{\epsilon}^2 \mathbb{I}_n)
$$

mit dem penalisierten Kleinste-Quadrate-Kriterium

Allg. Forst- u. J.-Ztg., 181. Jg., 7/8 145

PKQ: 
$$
[\mathbf{y} - \mathbf{X}\boldsymbol{\beta} - \mathbf{B}\mathbf{b}]^{T} [\mathbf{y} - \mathbf{X}\boldsymbol{\beta} - \mathbf{B}\mathbf{b}] + \lambda \mathbf{b}^{T} \tilde{\mathbf{G}}^{-1} \mathbf{b}
$$
 (5)

$$
_{\rm mit}
$$

$$
\beta = [\beta_0, \beta_1]^T, \mathbf{b} = [b_2 \dots b_{n-1}]^T,
$$
  

$$
\mathbf{X} = [1, \mathbf{x}] \text{ and } \mathbf{B} = [B_2(\mathbf{x}) \dots B_{n-1}(\mathbf{x})]
$$

als Minimierungskriterium für die Kalibrierung des natürlichen kubischen Splines. Es wird deutlich, dass mit dem Strafterm  $λ$ b<sup>*T*</sup>**Ĝ**<sup> $-1$ </sup>b lediglich die Koeffizienten *b<sub>j</sub>* der Basisfunktionen *B<sub>j</sub>*(*x*), die die Abweichung vom linearen Trend  $\beta_0 + \beta_1 x$  bestimmen, bestraft werden. Ohne den Strafterm wäre (5) ein normales lineares Regressionsmodell, mit ebensoviel Parametern wie Beobachtungen (vgl. (3)), d.h. es findet keine Informationsverdichtung statt; die beobachteten Daten werden ohne Fehlerausgleich interpoliert, was im Normalfall nicht wünschenswert ist.

Bei festem Wert für den Glättungsparameter λ können die Regressionsparameter β und **b**, die das PKQ minimieren, mit Hilfe von Standardstatistikpaketen wie **SAS®** oder **R** aus dem *assoziierten gemischten linearen Modell*

$$
\mathbf{y} = \mathbf{X}\beta + \mathbf{B}\mathbf{b} + \epsilon \text{ mit } Cov(\epsilon) = \mathbf{R} \equiv \sigma_b^2 \hat{\mathbf{G}} ,
$$
  

$$
Cov(\mathbf{b}) = \mathbf{G} \equiv \sigma_a^2 \tilde{\mathbf{G}} \text{ und } \sigma_b^2 = \sigma_a^2 / \lambda
$$

als beste lineare unverzerrte Vorhersagen (BLUPs)

$$
BLUP(\beta) \equiv \tilde{\beta} = (\mathbf{X}^T \mathbf{V}^{-1} \mathbf{X})^{-1} \mathbf{X}^T \mathbf{V}^{-1} \mathbf{y}
$$
  
\n
$$
BLUP(\mathbf{b}) \equiv \tilde{\mathbf{b}} = \mathbf{G} \mathbf{B}^T \mathbf{V}^{-1} (\mathbf{y} - \mathbf{X}\tilde{\beta}) \text{ mit}
$$
  
\n
$$
Cov(\mathbf{y}) \equiv \mathbf{V} = \mathbf{B} \mathbf{G} \mathbf{B}^T + \mathbf{R}
$$
 (6)

berechnet werden, vgl. RUPPERT et al. (2003). Mit den BLUPs für

die Regressionsparameter **ß** und **b** wird die beste lineare und unverzerrte Vorhersage für den mittleren Trend f(x), das ist der bedingte Erwartungswerts E[y|x], als

$$
BLUP(E[y|x]) \equiv \tilde{f}(x) = \mathbf{c}_x \begin{bmatrix} \tilde{\beta} \\ \tilde{\mathbf{b}} \end{bmatrix} \text{ mit}
$$
  

$$
\mathbf{c}_x = [1, x, B_2(x) \dots B_{n-1}(x)],
$$
 (7)

berechnet. Der mittlere quadratische Fehler des vorhergesagten Trends ist damit

$$
E\left[\tilde{f}(x) - f(x)\right]^2 = \mathbf{c}_x Cov\left(\begin{bmatrix} \hat{\beta} \\ \tilde{\mathbf{b}} - \mathbf{b} \end{bmatrix}\right)
$$

$$
\mathbf{c}_x^T = \mathbf{c}_x \left(\mathbf{C}^T \mathbf{R}^{-1} \mathbf{C} + \mathbf{G}^-\right)^{-1} \mathbf{c}_x^T
$$
(8)

mit  $C \equiv [X, B]$  und  $G^{-} \equiv \begin{bmatrix} 0 & 0 \\ 0 & G^{-1} \end{bmatrix}$ .

Mit der Kalibrierung des gemischten linearen Modells stehen auch Schätzungen für die Varianzkomponenten,  $\hat{\sigma}_{\epsilon}^2$ ,  $\hat{\sigma}_{b}^2$  zur Verfügung. Damit und mit dem 100 (1-α/2)% Perzentil der Standard-Normalverteilung,  $\Phi^{-1}(1-\alpha/2)$  lassen sich dann punktweise Vertrauensintervalle für den mittleren Trend angeben:

$$
\hat{f}(x) \pm \Phi^{-1}(1-\alpha/2) \sqrt{\mathbf{c}_x \left(\mathbf{C}^T \hat{\mathbf{R}}^{-1} \mathbf{C} + \hat{\mathbf{G}}^{-}\right)^{-1} \mathbf{c}_x^T}.
$$
 (9)

Entsprechend ergibt sich ein Vorhersageintervall für die Einzelbobachtung an der Stelle x aus

$$
\hat{y} \pm \Phi^{-1}(1 - \alpha/2) \sqrt{\mathbf{c}_x \left(\mathbf{C}^T \hat{\mathbf{R}}^{-1} \mathbf{C} + \hat{\mathbf{G}}^-\right)^{-1} \mathbf{c}_x^T + \hat{\sigma}_\epsilon^2}
$$
(10)

Für simultane Vertrauensintervalle wird, einem Vorschlag in RUPPERT et al. (2003) folgend, das (1-α/2) Perzentil der Standard Normalverteilung durch den Wert 3.2 ersetzt. BLUPs, bei denen

Schätzungen für die Varianzkomponenten eingesetzt werden, bezeichnet man üblicherweise als EBLUPs (estimated BLUPs).

## **2.2 Penalisierte Splines**

Bei der Splineglättung werden für die Konstruktion der Basisfunktionen, aus denen der approximierende Spline gebildet wird, alle voneinander verschiedenen Werteausprägungen der erklärenden Variablen x als Knoten verwendet. Die Straffheit der Mittelwertfunktion wird ausschließlich über den Glättungsparameter λ kontrolliert. Das hat zur Folge, dass die Anzahl der zu schätzenden Parameter mit der Anzahl der Beobachtungen steigt, was bei großen Datensätzen numerisch aufwändig und teuer werden kann. Bei der traditionellen Splineregression wird die Knotenwahl von den beobachteten x Werten entkoppelt und der Wertebereich durch von x unabhängige Knoten in Abschnitte, auf denen die Basisfunktionen definiert werden, unterteilt. Die Straffheit der Funktion wird allein durch die Anzahl und Positionierung der Knoten gesteuert. Ein Glättungsparameter, der über einen Strafterm zu unruhige Verläufe der Erwartungswertfunktion unterbindet, wird bei der Splineregression nicht verwendet. Die Anzahl der zu schätzenden Parameter ist lediglich von der Anzahl der Knoten, nicht jedoch von der Anzahl der Beobachtungen abhängig. In der Regel sind vier bis fünf gleichmäßig über den Wertebereich von x verteilte Knoten hinreichend, um eine akzeptable Datenanpassung zu gewährleisten. Regressionsfunktionen mit einem ausgeprägten lokalen Muster im Kurvenverlauf lassen sich oft nicht adäquat durch eine Splinefunktion mit gleichmäßig verteilten Knotenpunkten approximieren. Mit

einer Knotenwahl, die lokal an den Verlauf der Regressionsfunktion angepasst ist, lassen sich meist günstigere Anpassungsergebnisse erzielen. Allerdings ist eine auf den lokalen Kurvenverlauf abgestimmte Knotenpositionierung nicht immer einfach zu finden. Um diese Schwierigkeiten zu umgehen, wurden von EILERS und MARX (1996) die *Penalisierten Splines* (P-Splines) als einfache und numerisch effiziente Alternative zur Splineregression auf der einen und der Splineglättung auf der anderen Seite eingeführt. Bei der P-Spline Regression wird angenommen, dass sich der Effekt einer Kovariablen mit Splines, die aus einer moderaten Anzahl (K) von Basisfunktionen zu gleich verteilten Knotenpunkten { $\kappa_1, \ldots, \kappa_k$ } zusammengesetzt sind, hinreichend gut beschreiben lässt:

$$
f(x) = \beta_0 + \beta_1 x + \sum_{k=1}^{K} b_k B_k(x)
$$

Der Strafterm mit dem Integral über die zweiten Ableitungen der Regressionsfunktion (vgl. (2)) wird bei diesem Modellansatz durch eine einfach zu berechnende Glättungsmatrix approximiert, die einen Teil der Regressionskoeffizienten mit einem Strafterm belegt und andere nicht

$$
\int_a^b [f''(s)]^2 ds \approx (b_1 \dots b_K)^T \mathbf{G}^{-1} (b_1 \dots b_K)
$$

Je nach Problemstellung werden die in (3) für den natürlichen kubischen Spline angegebenen Basisfunktionen  $B_k(x)$  durch andere ersetzt. Häufig werden *Plus-Splines*, (*x* – κ<sub>*k*</sub>)<sup>3</sup>, *Radiale Funktionen*,  $|x - \kappa_1|^3$ , oder *B-Splines* als Basisfunktionen verwendet. Diese Basisfunktionen sind in der *Abbildung 1b–d* mit den Kontenpunk-

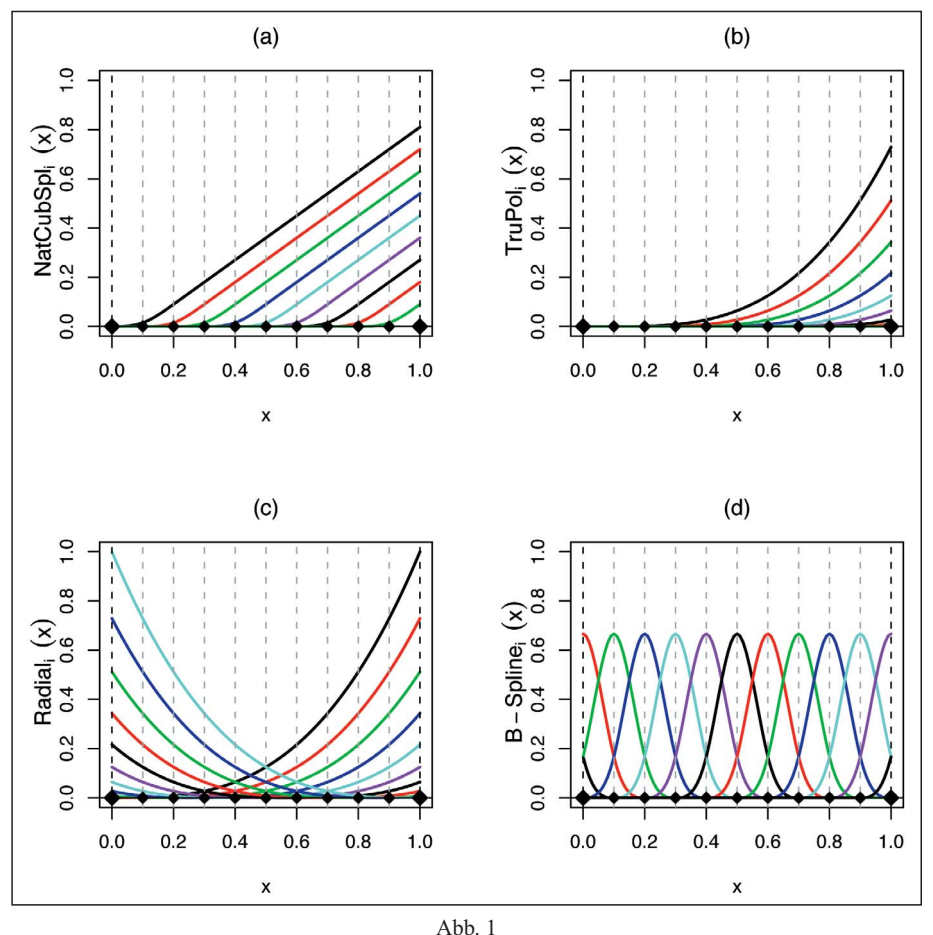

Basisfunktionen: (a) natürlicher kubischer Spline; (b) Plus-Spline; (c) Radial Basis; (d) B-Spline-Basis. Basis functions: (a) natural cubic spline; (b) plus-spline; (c) radial basis; (d) B-Spline basis.

ten 0.1,...,0.9 dargestellt. In FAHRMEIR et al. (2007) werden Vorund Nachteile der drei Basisvarianten aus einem methodischen Blickwinkel diskutiert und die assoziierten gemischten linearen Regressionsmodelle zur Berechnung der penalisierten BLUPs im Detail dargestellt. In den folgenden Abschnitten werden die Grundzüge einer auf Radialen Basisfunktionen aufbauenden penalisierten Spline Regression skizziert und am Beispiel der Analyse von Höhenkurven angewendet und informell diskutiert.

#### **2.3 Radiale Basisfunktionen –** *Thin-Plate-Spline*

Die Verwendung von Radialen Basisfunktionen für den penalisierten Regressionsspline wird in FRENCH et al. (2001) propagiert. Radiale Basisfunktionen führen bei der Modellkalibrierung auf Gleichungssysteme mit numerisch günstigen Eigenschaften und lassen sich außerdem einfach auf multivariate Prädiktoren erweitern. Multivariate Anwendungen findet man beispielsweise häufig im Kontext von geostatistischen Fragestellungen, vgl. auch KAM-MANN and WAND (2003). Im Fall eines univariaten Prädiktors x wird die Regressionsfunktion *f*(*x*) mit den Radialen Basisfunktionen  $|x - \kappa_1|^3, \ldots, |x - \kappa_k|^3$  zur Knotenmenge  $\kappa_1 < \ldots < \kappa_k$  mit dem so genannten *Thin-Plate-Spline*

$$
f(x) = \beta_0 + \beta_1 x + \sum_{k=1}^{K} b_k |x - \kappa_k|^3
$$

approximiert und das penalisierte Kleinste-Quadrate-Kriterium

$$
PKQ: [y - X\beta - Bb]^T [y - X\beta - Bb] + \lambda b^T \Omega b \tag{11}
$$

mit

Į

$$
\mathbf{X} = \begin{bmatrix} 1 & x_1 \\ \vdots & \vdots \\ 1 & x_i \\ \vdots & \vdots \\ 1 & x_n \end{bmatrix} \text{ und } \mathbf{B} = \begin{bmatrix} |x_1 - \kappa_1|^3 & |x_1 - \kappa_2|^3 & \dots & |x_1 - \kappa_K|^3 \\ \vdots & \vdots & \vdots & \vdots \\ |x_i - \kappa_1|^3 & |x_i - \kappa_2|^3 & \dots & |x_i - \kappa_K|^3 \\ \vdots & \vdots & \vdots & \vdots & \vdots \\ |x_n - \kappa_1|^3 & |x_n - \kappa_2|^3 & \dots & |x_n - \kappa_K^3 \end{bmatrix} \text{ sowie}
$$

$$
\Omega = \begin{bmatrix} |\kappa_1 - \kappa_1|^3 & |\kappa_1 - \kappa_2|^3 & \dots & |\kappa_1 - \kappa_K|^3 \\ \vdots & \vdots & \vdots & \vdots \\ |\kappa_i - \kappa_1|^3 & |\kappa_i - \kappa_2|^3 & \dots & |\kappa_i - \kappa_K|^3 \\ \vdots & \vdots & \vdots & \vdots \\ |\kappa_K - \kappa_1|^3 & |\kappa_K - \kappa_2|^3 & \dots & |\kappa_K - \kappa_K|^3 \end{bmatrix}_{K \times K} \tag{12}
$$

als Bestimmungsgleichung für die Regressionskoeffizienten verwendet. Die Motivation für diesen Ansatz ergibt sich unmittelbar aus den Ergebnissen in GREEN and SILVERMAN (1994). Dort wird gezeigt, dass der natürliche kubische Regressionsspline durch

$$
f(x) = \beta_0 + \beta_1 x + \sum_{i=1}^n b_i |x - x_i|^3
$$
 mit  $\sum_{i=1}^n b_i = \sum_{i=1}^n b_i x_i = 0$ 

dargestellt werden kann und der dazugehörende Strafterm die Form

$$
[f''(s)]^2 ds = \mathbf{b}^T \tilde{\Omega} \mathbf{b} \text{ mit } \tilde{\Omega} = [[x_i - x_1]^3, \dots, |x_i - x_n|^3]_{1 \le i \le n}.
$$

hat. Somit ist der Thin-Plate-Spline Ansatz (11) als Approximation mit reduziertem Rang für den natürlichen kubischen Glättungsspline begründet. Die Regressionskoeffizienten des Thin-Plate-Spline lassen sich als BLUPs im assoziierten gemischten linearen Modell

$$
\mathbf{y} = \mathbf{X}\boldsymbol{\beta} + \mathbf{Z}\mathbf{u} + \epsilon \text{ mit } Cov(\epsilon) = \sigma_{\epsilon}^2 \mathbb{I} \equiv \mathbf{R},
$$
  
\n
$$
Cov(\mathbf{u}) = \sigma_h^2 \mathbb{I}_{K \times K} \equiv \mathbf{G} \text{ und } \sigma_h^2 = \sigma_c^2/\lambda
$$
\n(13)

mit  $Z = B\Omega^{-\frac{1}{2}}$  berechnen. Schätzungen für die Regressionsparameter und den Trend zusammen mit Vertrauensintervallen und Vorhersagebereiche für die Einzelbeobachtungen erhält man somit aus den Formeln (7) – (10) durch Einsetzen von C ≡ [X, Z] und

$$
\mathbf{G}^- \equiv \text{blockdiag}\left[\text{diag}(0,0), \text{Cov}(\mathbf{u})^{-1}\right] \text{ sowie} \n\mathbf{c}_x = \left[1, x, (|x - \kappa_1|^3, \dots, |x - \kappa_K|^3)) \Omega^{-\frac{1}{2}}\right],
$$

Allg. Forst- u. J.-Ztg., 181. Jg., 7/8 147

vgl. FRENCH et al. (2001). Ein R-Skript zur Berechnung der Koeffizienten des Thin-Plate-Splines im Modell (13) ist im Anhang 1 angegeben.

# **3. ANWENDUNG – ANALYSE DES HÖHENWACHSTUMS VON JAPANLÄRCHEN**

## **3.1 Datenbasis**

Als Datenbasis für die nachfolgenden Analysen dienten 385 Parzellen mit Japanlärchen aus dem Versuchsflächennetz der Abt. Waldwachstum mit insgesamt 12822 Alters-Höhenmesswerten. Die räumliche Verteilung der Parzellen ist in der *Abbildung 2* dargestellt. Bei Versuchsbeginn lag das Alter der Bestände zwischen 13 und 64 Jahren. Die Oberhöhe reichte zu diesem Zeitpunkt von 7,1 m in den jüngsten bis 30,1 m in den ältesten Anlagen. Erste Aufnahmen datieren aus dem Jahre 1912; diese Bestände wurden noch im ausgehenden 19. Jahrhundert begründet. Bei Ausgangsbaumzahlen von 230–2300 Bäumen je ha stehen Daten sowohl aus Weitverbandsversuchen als auch aus voll bestockten Reinbeständen mit unterschiedlicher Bestandesbehandlung zur Verfügung. Die ältesten Versuchsbestände haben heute bei einem Alter von 100 bis 115 Jahren und einem Beobachtungszeitraum von bis zu 85 Jahren Oberhöhen von über 40 m erreicht. Die statistischen Kennzahlen der gemessenen Baumhöhen sind in der *Tabelle 1*, nach dem Alter der Probebäume gestaffelt, zusammengestellt.

## **3.2 Alters-Höhen-Kurve: globaler Trend**

Der mittlere Alters-Höhentrend in der Gesamtpopulation der Japanlärchen auf den Versuchsflächen wurde im nichtparametrischen Regressionsmodell (1) und (2) untersucht. Für die Beschreibung des globalen Trends wurde ein glättender Spline mit den beobachteten Baumaltern als Knoten verwendet. Für die Modellanpassung wurden Radiale Basisfunktionen als Grundbaustein für den glättenden Spline verwendet (vgl. (11)). Das Resultat der

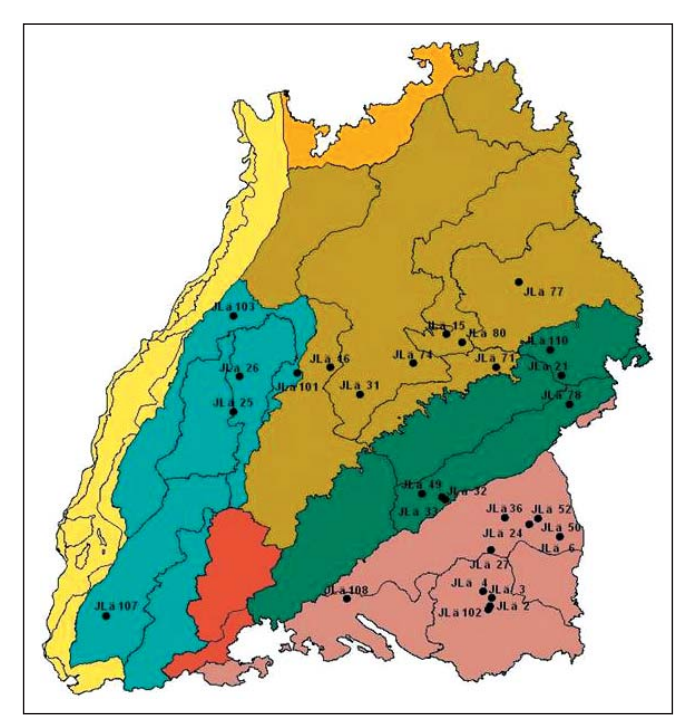

Abb. 2

Lage der 29 ausgewerteten Versuche innerhalb der Wuchsgebiete Baden-Württembergs. Location of the 29 sample plots with Baden-Württemberg used for the analysis.

Modellkalibrierung ist in der *Abbildung 3a* dargestellt. Der geschätzte Alterstrend, in der Abbildung als durchgezogene Linie dargestellt, folgt im Wesentlichen den mittleren Höhen in einer Altersstufe. Die Höhen-Mittelwerte in den insgesamt 93 verschiedenen Altersstufen sind als gefüllte Kreise notiert und die Einzelmesswerte (A<sub>i</sub>, H<sub>i</sub>) als Punkte gekennzeichnet. Die in den Messdaten präsenten und als Knoten verwendeten Altersstufen sind auf der Abszisse durch Striche gekennzeichnet. Ergänzend dazu sind 95% Vertrauensbereiche für die Trendfunktion und 95% Vorhersagebereiche für die zu erwartende Höhemessung an einem Probebaum in einem bestimmten Alter angegeben, vgl. (9) – (10). Die Bandbreite der Vertrauensbereiche für die Mittelhöhen bewegt sich wegen des umfangreichen Datenmaterials mit insgesamt 12822 Höhenmessungen, die zur Berechnung der Trendkurve verwendet wurden, im Zentimeterbereich und ist daher in der Grafik kaum zu erkennen.

Der mittlere Alterstrend zeigt einen insgesamt unruhigen Verlauf. Die beobachtete Variabilität in der Trendkurve ist darin begründet, dass die gemittelten Höhenmesswerte in den einzelnen Alterstufen von Bäumen unterschiedlicher Flächen mit stark differierenden Aufnahmezeitpunkten stammen. Die Zusammensetzung und insbesondere die Wuchsbedingungen für die Probebäume in benachbarten Altersstufen können daher sehr stark voneinander abweichen. Die hohe Variabilität in den beobachteten Mittelhöhen hat zur Folge, dass die geglättete Trendkurve einen nicht monotonen Verlauf über dem Alter aufweist, was mathematisch zwar erklärbar, für die Modellierung einer globalen Alterstrendkurve jedoch nicht gewünscht ist. Methodisch lässt sich dieses Monotonie Problem über den Glättungsparameter λ lösen, indem man große Werte für das Integral der zweiten Ableitung der Regressionsfunktion stärker bestraft. Alternativ kann man durch Ausdünnung der Spline-Knoten und einer penalisierten Splineregression glatte und monotone Trendfunktionen erzwingen. In der Abbildung 3b ist das Anpassungsergebnis für einen P-Spline mit radialen Basisfunktionen dargestellt. Die Knotenmenge wurde aus den 5, 10, …, 95% Perzentilen der beobachteten Altersstufen abgeleitet. Die Knoten sind auf der Abszisse markiert. Die resultierende Trendfunktion, das dazugehörende Vertrauensintervall und die Vorhersagebereiche für die Einzelbeobachtung sind im Vergleich zu den Anpassungsergebnissen der reinen Splineglättung (*Abbildung 3a*) deutlich glatter. Dieser Effekt wird bei einer weiteren Ausdünnung der Knoten noch verstärkt. Mit fünf gleichmäßig über den beobachteten Altersbereich verteilten Knoten liefert die penalisierte Splineregression eine glatte und monotone Trendfunktion mit einer guten Anpassung an die Daten, was durch einem visuellen Vergleich mit den Mittelhöhen deutlich wird (vgl. *Abbildung 3c/d*). In der *Abbildung 3c* wird die Splinefunktion additiv aus radialen Basisfunktionen zusammengesetzt. Für die Regressionsfunktion in *Abbildung 3d* werden B-Spline Funktionen als Bausteine verwendet. Die Grundbausteine für die Trendfunktion sind in beiden Grafiken jeweils am unteren Ende abgebildet. Es wird deutlich, dass die Knotenwahl und nicht die verwendete Spline Basis für das Anpassungsergebnis entscheidend ist.

## **3.3 Alters-Höhen-Kurve: Variabilität zwischen Versuchsflächen**

Bei den vorstehenden Trendanalysen wurde ein Regressionsmodell unterstellt, bei dem die residualen Abweichungen der Beobachtungen von der mittleren Altershöhenkurve als zufällig und voneinander unabhängig betrachtet wurden. Die Zusammensetzung

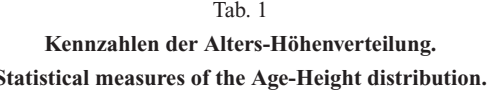

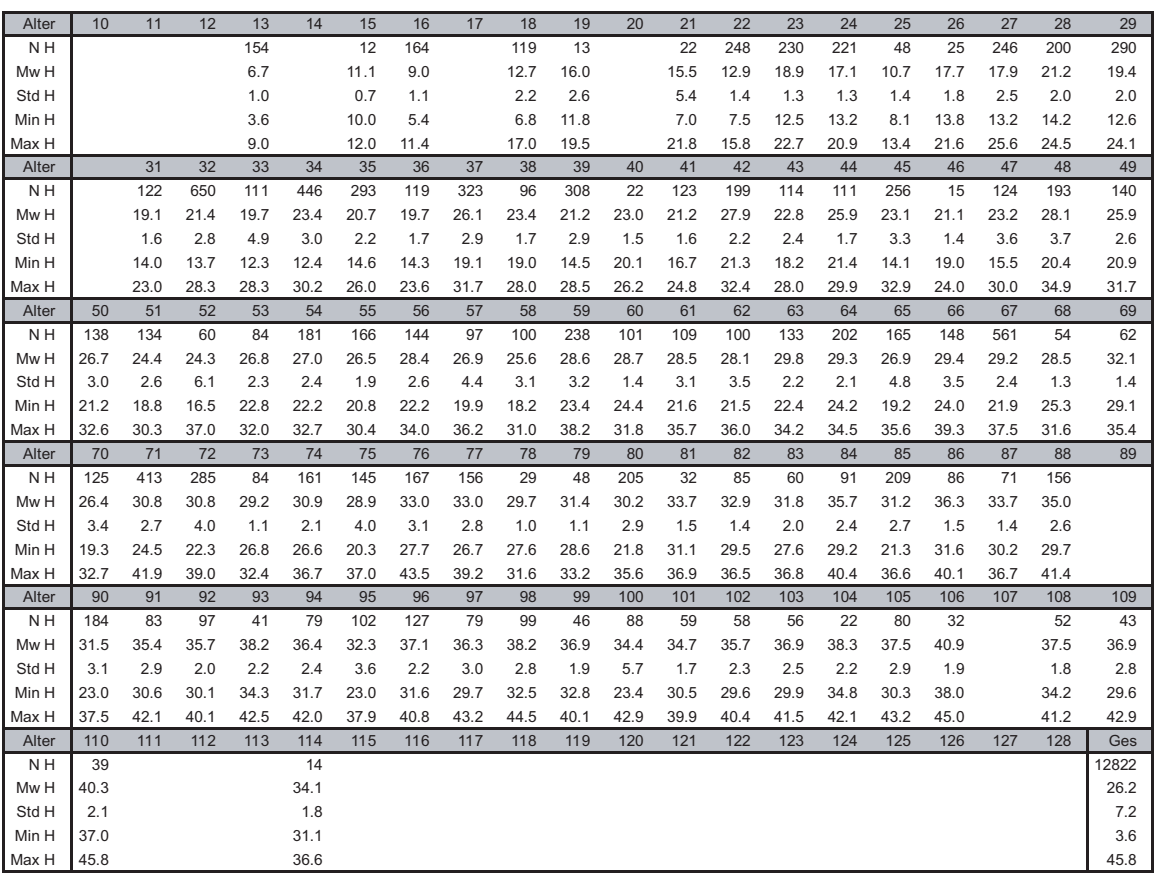

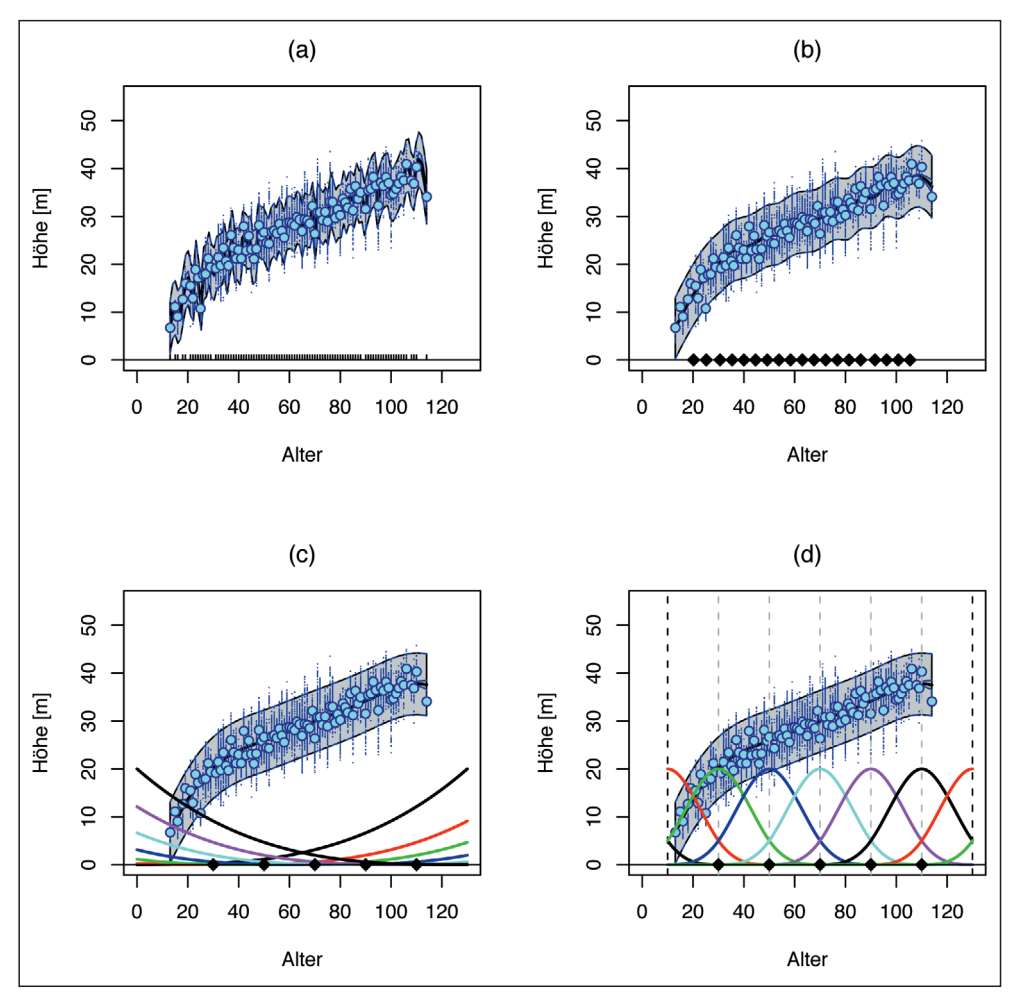

Abb. 3

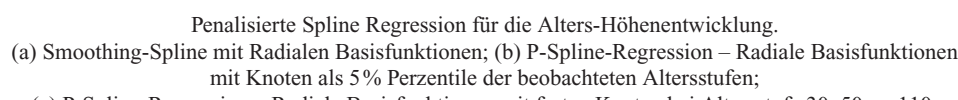

(c) P-Spline-Regression – Radiale Basisfunktionen mit festen Knoten bei Altersstufe 30, 50, ... ,110;

(d) P-Spline-Regression – B-Spline Basis mit festen Knoten bei Altersstufe 30, 50, ... ,110.

Penalised Spline Regression for Age-Height-Trend.

(a) Smoothing-Spline with radial basis functions; (b) P-Spline regression – radial basis functions

with knots as 5% percemtiles of the observed age classes;

(c) P-Spline regression – radial basis functions with fixed knots at age classes 30, 50, ... ,110;

(d) P-Spline regression – B-Spline basis with fixed knots at age classes  $30, 50, \ldots, 110$ .

der Höhenmessungen aus unterschiedlichen Flächen mit unterschiedlicher Wuchsleistung und aus verschiedenen Beobachtungszeiträumen mit unterschiedlichen klimatischen Wuchsbedingungen lassen hingegen Abhängigkeiten zwischen den Residuen innerhalb einer Versuchsfläche, einer bestimmten Wuchsregion oder Zeitspanne vermuten. Ein Blick auf die *Abbildung 4*, in der die Messhöhen der Versuchsfläche JLä 15 als ausgefüllte Kreise dargestellt sind, zeigt, dass das Höhenwachstum dieser Fläche, bis auf wenige Messwerte im jungen Alter, deutlich über der Trendkurve der Gesamtpopulation liegt, d.h. die Residuen dieser Fläche sind positiv korreliert. Die beobachtete Abhängigkeitsstruktur sollte daher in den Modellbildungsprozess einbezogen werden. Dies kann zum einen durch ein modifiziertes Fehlermodell geschehen oder aber durch eine Erweiterung des Mittelwertmodells, bei der der globale Trend für das Höhenwachstum in der Gesamtpopulation durch flächenspezifische Wachstumsverläufe ergänzt wird. Neben diesen methodischen Aspekten spielen flächenspezifische Höhenkurven in der praktischen Anwendung, z.B. bei der Bewertung der Wuchsleistung einzelner Bestände anhand der Höhenbonität, eine wichtige Rolle. Bei Wiederholungsmessungen an einzelnen Probebäumen ist auch auf Baumebene mit Abhängigkeiten bei den Residuen zu rechnen, sodass auch der Wachstumsgang des Einzelbaums in das Erwartungswertmodell oder in die Korrelationsstruktur für den Restfehler Eingang finden sollte. Wir beschränken uns hier der Übersichtlichkeit halber zunächst auf die Berücksichtigung flächenspezifischer Wachstumsverläufe.

Das um eine flächenspezifische Trendkomponente erweiterte Höhenwachstumsmodell für die j-te Höhenmessung auf der i-ten Fläche hat die Form

$$
y_{ij} = f(x_{ij}) + g_i(x_{ij}) + \varepsilon_{ij}, j = 1, ..., n_i, i = 1, ..., n
$$
 (14)

mit glatten Trendfunktionen f(x) für die Höhendynamik in der Gesamtpopulation und  $g_i(x)$  zur Beschreibung der Abweichung des Höhenwachstums auf der Fläche i vom globalen Trend. Die flächenspezifischen Abweichungen g<sub>i</sub>(x) werden als Zufallsfunk-

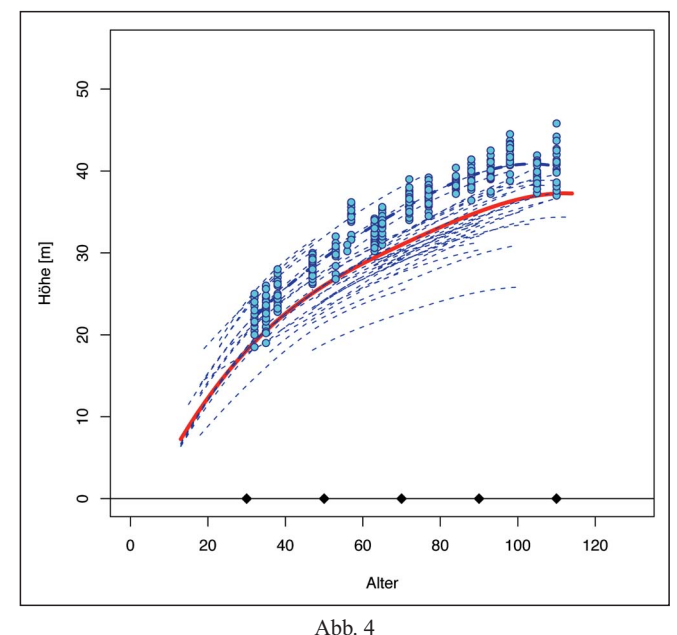

Altershöhenkurve für Fläche JLä 15 – Variabilität zwischen den Versuchflächen. Age-Height-Trend in Field JLä 15 – variability between sample plots.

tionen mit Mittelwert 0 aufgefasst. Die Restfehler  $\varepsilon_{ii}$  werden als unabhängige und identisch N $(0, \sigma_{\varepsilon}^2)$  verteilte Zufallsgrößen modelliert. Die Mittelwertfunktion f(x) für den globalen Trend und die zufälligen Trendabweichungen der einzelnen Flächen werden durch Thin-Plate-Splines mit radialen Basisfunktionen zu den Knoten  $\kappa_1, \ldots, \kappa_k$  beschrieben, d.h.

$$
f(x_{ij}) = \beta_0 + \beta_1 x_{ij} + \sum_{k=1}^{K} b_k |x_{ij} - \kappa_k|^3 \text{ und}
$$
  

$$
g_i(x_{ij}) = u_{i0} + u_{i1} x_{ij} + \sum_{k=1}^{K} b_{ik} |x_{ij} - \kappa_k|^3.
$$

Die Parameter  $\mathbf{u}_{\mathrm{i0}},\mathbf{u}_{\mathrm{i1}},$  der flächenspezifischen zufälligen Schwankungen im linearen Trend und die Koeffizienten  $b_k$  und  $b_{ik}$ der Radialen Basisfunktionen |*xij* – κ*k*| <sup>3</sup> werden zur Kontrolle der Straffheit der Mittelwertfunktionen penalisiert, vgl.  $(11)$ – $(13)$ . Auf die mathematischen Details des statistischen Modells wird an dieser Stelle verzichtet und auf die Monografie von RUPPERT et al. (2003) verwiesen. Die Regressionsparameter (EBLUPs) können mit dem R-Skript in *Anhang 2* zusammen mit den Varianzkomponenten geschätzt werden. Mit den EBLUPs für die Regressionsparameter können der Wachstumstrend in der Gesamtpopulation und die Alters-Höhen-Entwicklung auf der Fläche i durch

$$
\widehat{\mathbf{E}}_{PA}[y|x] = \widehat{f}(x) \text{ bzw. } \widehat{\mathbf{E}}_{SS:i}[y|x] = \widehat{f}(x) + \widehat{g}_i(x)
$$

geschätzt werden. Die Schätzung für die mittlere Höhenentwicklung in der Gesamtpopulation  $\hat{f}(x)$  ist in der *Abbildung 4* als durchgezogene dicke Linie dargestellt. Die geschätzten Höhenprofile  $\hat{f}(x) + \hat{g}_i(x)$  für jede der insgesamt 47 Flächen sind als dünne unterbrochene Linie gezeichnet. Die Höhenprofile liegen systematisch über bzw. unterhalb der Mittellinie. Die Verlaufskurven für die Einzelflächen sind gut an die Einzelbeobachtungen angepasst, wie dies beispielhaft anhand der Fläche JLä 15, (der geschätzte Höhenverlauf als dicke, unterbrochene Linie, die Einzelbeobachtungen als gefüllte Kreise dargestellt) zu erkennen ist. Im Mittel sind auf der Fläche keine systematischen Abweichungen von der Regressionskurve festzustellen. Der 95% Vertrauensbereich für die mittlere Höhen in einem bestimmten Alter auf der Fläche JLä 15 (innerer Bereich) ist zusammen mit dem 95% Vorhersagebereich für die prognostizierte Einzelbaumhöhe in *Abbildung 5* aufgetragen. Der Prognosebereich für die Baumhöhen bildet die beobachtete Variabilität in der Fläche gut ab. Die Höhenbonität (HA100) für die Fläche JLä 15  $(i = 5)$ 

$$
\widehat{\mathbf{E}}_{SS:5}[y|100] = \widehat{f}(100) + \widehat{g}_5(100),
$$

lässt sich anhand der Markierung ablesen. Für diese Fläche ergibt sich eine Höhenbonität von 40.8 m mit einem 95% Vertrauensbereich von 40.8 ± 32 cm. Für einzelne Bäume auf dieser Fläche werden für das Alter 100 Höhen im Bereich von 40.8 ± 3 m prognostiziert, vgl. *Abbildung 5*.

## **3.4 Residuale Varianzanalysen – Jahreseffekte**

Eine baumweise Analyse der Abweichungen zwischen den gemessenen Baumhöhen und der mit Hilfe des Modells (14) für die Fläche JLä 15 kalibrierten Höhenkurve zeigt dieselben Muster, die bereits beim Vergleich zwischen den flächenspezifischen Altershöhenkurven und der globalen Altershöhenentwicklung in der Gesamtpopulation beobachtet wurden. Die Höhen einzelner Probebäume liegen teilweise systematisch über oder unter dem Flächenmittelwert andere wiederum kreuzen den Flächentrend nach einer bestimmten Zeit und verlaufen dann kontinuierlich unterhalb oder oberhalb der Mittelwertkurve (vgl. *Abbildung 6a*). Diese Höhenabweichungen sind nicht weiter verwunderlich, da sich darin genetische oder standraumbedingte Unterschiede eines bestimmten Baumes gegenüber seinen Nachbarn auf der Fläche ausdrücken. Aus statistischer Sicht ist die Annahme unabhängiger Restfehler in Modell (14) daher kritisch zu hinterfragen. Das Problem von Wiederholungsmessungen und der daraus resultierende Abhängigkeiten in den Residuen kann durch die Berücksichtigung einer zusätzlichen Korrelationsstruktur für die Restfehler  $\varepsilon_{ii}$  im Modell (14) gelöst werden. Die Statistikpakete SAS® und R bieten standardmäßig Optionen für die Modellierung der Korrelationsstruktur der Restfehler an. Alternativ oder auch ergänzend dazu kann in das obige Regressionsmodell eine weitere Hierarchieebene aufgenom-

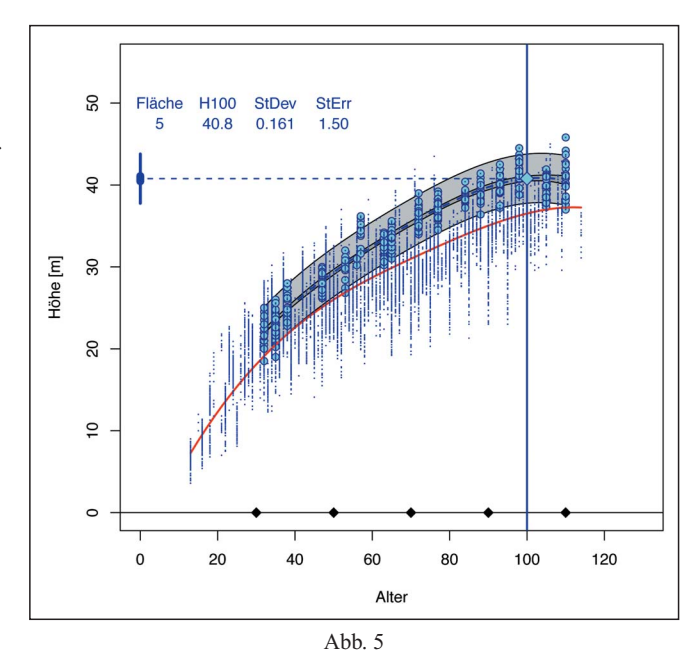

Höhenbonität (Alter = 100) – Vertrauens- und Vorhersageintervall für die Alters-Höhen-Entwicklung auf der Fläche (JLä 15). Site index (age  $= 100$ ) – confidence and prediction intervals for the age-height-trend in field JLä 15.

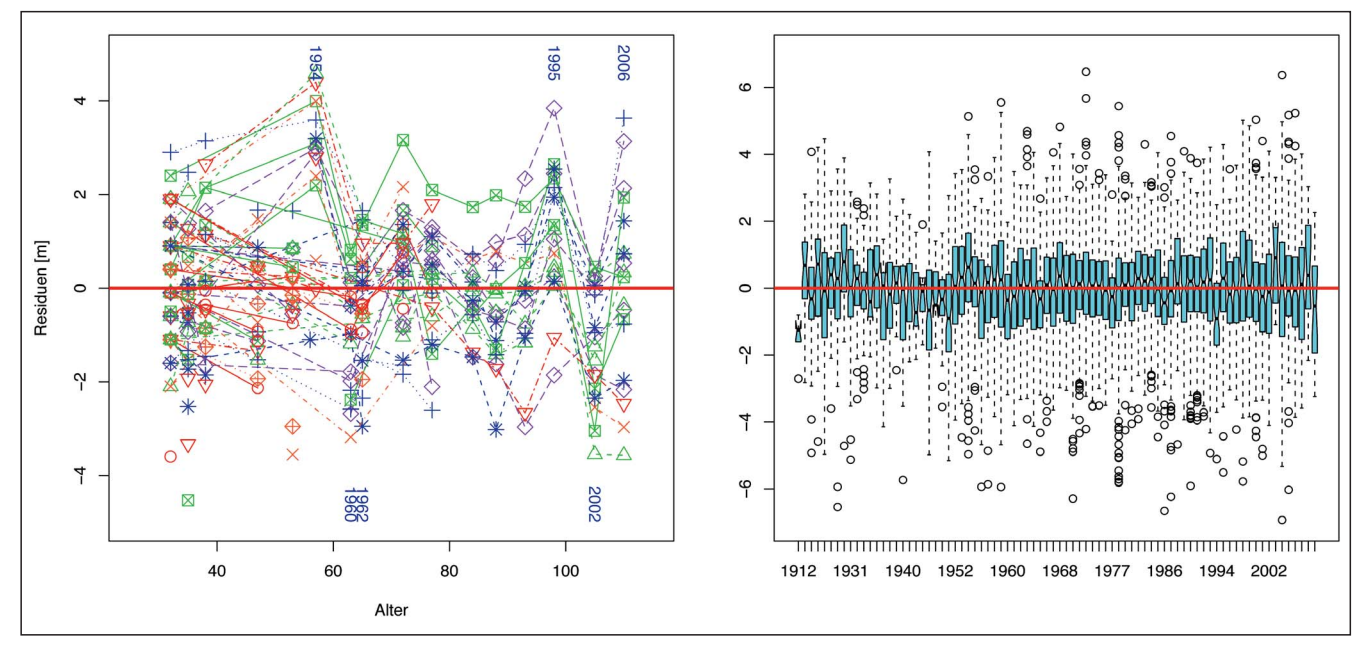

Abb. 6

Analyse der Residualvarianz im Höhenmodell (14). (a) Baumeffekt (links): Residuale Höhenabweichung von Bäumen der Fläche JLä 15; (b) Jahreseffekt (rechts): Höhenabweichungen über dem Aufnahmedatum. Ananalysis of the residual variance in model (14).

(a) tree effect (left): residual tree height deviation within field JLä 15; (b) year effect (right): height deviation in dependence of recording date.

men werden, mit der das Wachstum des Einzelbaums auf der Fläche modelliert wird.

Die Residualanalyse verdeutlicht einen weiteren Effekt: Bei bestimmten Altersstufen sind für alle Messbäume gleichzeitig überdurchschnittlich hohe Abweichungen nach unten oder nach oben zu festzustellen. So ist beispielsweise in den Altersstufen 57, 98 und 110 kollektiv ein überdurchschnittliches Höhenwachstum auf der Fläche JLä 15 zu beobachten. Wachstumsdepressionen treten bei dieser Fläche im Bestandesalter von 63, 65 und 105 Jahren auf. Bei gleichaltrigen Beständen ist das Alter mit dem Aufnahmedatum verknüpft. Als Ursache für die simultanen Abweichungen vom mittleren Höhenwachstum kommen daher klimatische Verhältnisse, Kalamitäten und Behandlungseingriffe, die das Wachstumsregime im ganzen Bestand oder einer ganzen Region beeinflussen, in Frage. Eine erweiterte Residualanalyse unter Einbeziehung aller Probeflächen aus dem gesamten Untersuchungsgebiet zeigt, dass Jahreseffekte bestandesübergreifend zu beobachten sind, was aus der *Abbildung 6b*, in der die Höhenresiduen aus dem Modell (14) über das Gesamtkollektiv als Boxplots über dem Aufnahmedatum aufgetragen sind, deutlich hervorgeht. Dieses Resultat bedeutet: In den Modellresiduen verbergen sich sowohl baumindividuelle Wachstumskomponenten als auch periodische Effekte, die sich an den Bestandesverhältnissen oder an überregionalen Ereignissen über das Aufnahmedatum festmachen lassen. Die klimatischen Verhältnisse in der Vegetationsperiode gehören sicher zu den übergreifenden Faktoren, die im Höhenwachstum aller Bäume einer Region und darüber hinaus Spuren hinterlassen.

Für eine über den Alterstrend hinausgehende Analyse des Höhenwachstums ist es wichtig, verursachende Faktoren über die Reststreuung zu identifizieren und deren Effekte im statistischen Modell quantitativ abzuschätzen. Interessantere Aspekte für weitergehende kausale Untersuchungen ergeben sich aus der Verknüpfung der Jahreseffekte mit zeitlich korrespondierenden Informationen zu waldbaulichen Behandlungen, Kalamitäten und klimatischen Rahmenbedingungen etc. Die Verringerung der Restvarianz durch die Einbeziehung identifizierter Effekte in das Modell ist nicht nur für Kausalanalysen wichtig sondern auch für den modellhaften Vergleich der Wuchsleistung/Bonität von Standorten. Mit Höhenbonitäten, die um die Jahreseffekte bereinigt sind, lassen sich "faire" Vergleiche zwischen Standorten mit Messdaten aus unterschiedlichen Beobachtungsperioden vornehmen. Ein unbereinigter Bonitätsvergleich kann zu Fehlschlüssen aufgrund von günstigen oder ungünstigen klimatischen Wuchsbedingungen und anderen periodischen Einflüssen in den Vergleichflächen führen.

Ein Modell für das Höhenwachstum, das sowohl Wiederholungsmessungen an den Probebäumen als auch flächenübergreifende Jahreseffekte berücksichtigt, ergibt sich aus (14) mit der erweiterten Beobachtungsgleichung

$$
y_{ijk} = f(x_{ijk}) + g_i(x_{ijk}) + g_{ij}(x_{ijk}) +
$$
  

$$
a_{ijk}^T A + \epsilon_{ijk}, k=1,...,n_{ij}, j=1,...,n_i, i=1,...,n
$$

für die k-te Messhöhe (*yijk*) am j-ten Probebaum auf der i-ten Fläche im Alter *xijk*. Mit f(x) wird die Altershöhenentwicklung in der Population und mit gi (x) die zufällige Abweichung der Versuchsfläche vom globalen Trend beschrieben. Gegenüber dem vorhergehenden Modell neu hinzugekommen ist die baumspezifische Abweichung gij(x) von Flächenmittelwert, die als zufällig mit Mittelwert 0 angesehen wird.  $A = (A_1, \ldots, A_n)^T$  ist der Vektor mit sämtlichen Aufnahmezeitpunkten als zufällige Effekte. Der Vektor *aijk* hat an (q-1) Stellen Einträge mit Nullen und lediglich an einer Stelle, die das Aufnahmedatum zur Höhenmessung *yijk* repräsentiert eine 1. Damit wird formal aus dem Vektor A der zum Aufnahmedatum passende Jahreseffekt  $A_{ijk} = a_{ijk}^T A$  extrahiert. Es wird angenommen, dass die periodischen Schwankungen zufällig und nor-

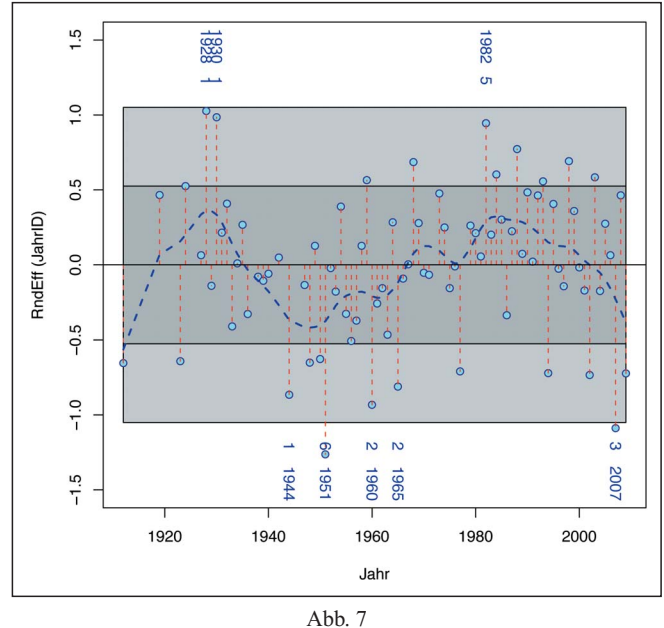

Periodische Variabilität der Altershöhenkurve – Vertrauensbereiche  $\pm \sigma_A$  (68%) und  $\pm \sigma_A^2$  (95%) für die zufälligen Jahreseffekte. Periodical variability of age-height-trend – confidence intervals  $\pm \sigma_A$  (68%) und  $\pm \sigma_A^2$  (95%) for to the yearly random effects.

malverteilt mit Mittelwert 0 und Varianz  $\sigma_A^2$  und unabhängig von den flächen- und baumspezifischen Trendabweichungen g<sub>i</sub> bzw. g<sub>ij</sub> sind. Bei der Interpretation der Jahreseffekte, die als Faktor-Variablen (für jedes Aufnahmedatum ein separater Effekt) in das Regressionsmodell eingehen, spielt die Verteilung der Beobachtungen eine wichtige Rolle (*Abb. 7*). Die Schätzung der auffälligen Jahreseffekte 1928 und 1930 beruht auf den Aufnahmen von zwei Fläche (Jlä 6 bzw. Jlä 16), die sich außerdem zu dieser Zeit noch in der Jugendphase befanden, d.h. diese Effekte können nur als Wechselwirkungen im Kontext mit den jeweiligen Bedingungen auf den beiden Flächen diskutiert werden. Eine andere Situation findet man bei den Aufnahmezeitpunkten 1951 und 1982. Für diese Aufnahmejahre standen Höhenmessungen von mehreren Flächen aus unterschiedlichen Wuchsregionen zur Verfügung, d.h. es handelt sich um einen eher überregionalen Effekt bei dem standörtliche Einflüsse herausgemittelt sind. Zu diesen überregionalen Effekten sind insbesondere die klimatischen Verhältnisse in den Aufnahmejahren zu rechnen. Für die Herausfilterung der großflächig wirkenden periodischen Faktoren ist bei unbalancierten Messdaten die Verwendung einer glatten Trendfunktion h(J) in Abhängigkeit vom Aufnahmejahr (J) anstelle der Faktor-Variablen für den Jahrseffekt (A) günstiger. Die entsprechenden Modellmodifikationen fügen sich nahtlos in den bereits diskutierten methodischen Rahmen ein und sind durch entsprechende Abänderungen und Ergänzungen in den im *Anhang 1* und *3* angegebenen Skripten programmtechnisch umzusetzen. Auf die Einbeziehung einer glatten Trendfunktion, die Aufnahme von periodischen Effekten auf den Flächen und die Berücksichtung von Wechselwirkung zwischen Jahreseffekten und dem Baumalter wird an dieser Stelle der Übersichtlichkeit halber verzichtet.

Das R-Skript zur Implementierung und Kalibrierung des assoziierten linearen gemischten Modells (15) ist im *Anhang 3* angegeben. Mit den damit berechneten EBLUPs für die Regressionsparameter erhält man Schätzungen für die globalen und die flächenspezifische Altershöhenentwicklung gemäß

$$
\widehat{\mathbf{E}}_{PA}[y|x] = \widehat{f}(x) \text{ bzw. } \widehat{\mathbf{E}}_{SS:i}[y|x] = \widehat{f}(x) + \widehat{g}_i(x),
$$

d.h. die zufälligen Trendabweichungen der Einzelbäume  $g_{ii}(x)$  und die Jahreseffekte A werden auf den jeweiligen Erwartungswert 0

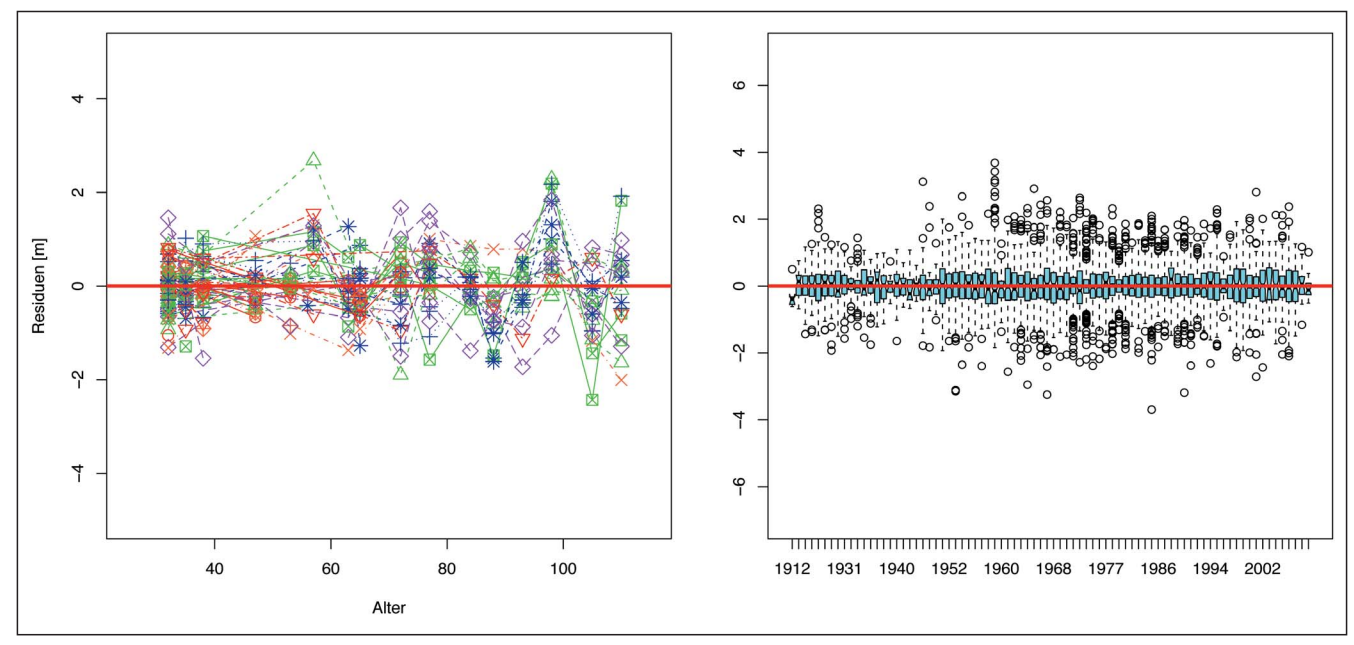

Abb. 8

Analyse der Residualvarianz im Höhenmodell (15).

(a) Baumeffekt (links): Residuale Höhenabweichung von Bäumen der Fläche JLä 15;

(b) Jahreseffekt (rechts): Höhenabweichungen über dem Aufnahmedatum.

Ananalysis of the residual variance in model (15).

(a) tree effect (left): residual tree height deviation within field JLä 15;

(b) year effect (right): height deviation in dependence of recording date.

gesetzt. Die Vertrauensbereiche für die Höhenkurven können mit den entsprechenden Designmatrizen wieder aus (9) – (10) berechnet werden. Die resultierenden Altershöhenkurven sind im Wesentlichen identisch mit denen aus *Abbildung 4/5*. Das ist nicht weiter verwunderlich, da die neuen Modellkomponenten hauptsächlich zur Beschreibung der Höhenvariabilität innerhalb des Bestandes eingeführt wurden. Das um die periodischen Effekte bereinigte Höhenwachstum des j-ten Probebaums auf der Fläche i wird mit Hilfe der EBLUP

$$
\hat{\mathbf{E}}_{SS:ij}[y|x] = \hat{f}(x) + \hat{g}_i(x) + \hat{g}_{ij}(x)
$$

prognostiziert. Die mit dem Modell extrahierten Jahreseffekte sind in der *Abbildung 7* als Abweichungen vom Erwartungswert 0 über dem Aufnahmedatum zusammengestellt. Zufällige Effekte, die über den zweifachen Standardfehler  $\pm 2\sigma_4$  hinausgehen und damit unter den statistischen Annahmen des Fehlermodells mit einer Wahrscheinlichkeit von weniger als 5% erwartet werden, sind zusammen mit Effekten, die an die  $\pm 2\sigma$ <sub>A</sub> Grenze herankommen, in der Grafik mit dem Aufnahmedatum versehen. Diese Zeitpunkte sind im Hinblick auf eine erste Kausalanalyse und für die Gegenüberstellung mit klimatischen Daten und anderen Bestandesinformationen von besonderem Interesse. Ergänzend dazu wurden die zufälligen Abweichungen der Jahreseffekte vom Mittelwert 0 durch eine Splinefunktion geglättete um periodische Trends visuell zu verdeutlichen. Es wird deutlich, dass günstige Rahmenbedingungen für das Höhenwachstum in den 20er und 30er Jahren des vorigen Jahrhunderts abwechseln mit weniger günstigen in der Zeit zwischen 1945 und 1965. Die Jahre um 1980 bis 2000 sind geprägt durch überwiegend günstige Bedingungen für das Höhenwachstum. In der Folgezeit ist dann wieder eine Trendumkehr zu beobachten. Für eine statistische Untermauerung der hier nur qualitativ formulierten Trendaussagen werden Vertrauensbereiche für die Trendfunktion benötigt. Diese Modelle ergeben sich aus (15) mit den bereits oben erwähnten Modifikationen.

In der *Abbildung 8* sind die Höhenabweichungen im erweiterten Modell (15) dargestellt. Aus dem Vergleich mit *Abbildung 6* wird deutlich, dass die Reststreuung durch die Aufnahme einer baumspezifischen Trendkomponente und die Berücksichtigung von flächenübergreifenden Jahreseffekten eine beträchtliche Reduktion der Restvarianz zur Folge hat. Der optische Eindruck lässt sich statistisch mit einem hochsignifikanten p-Wert (<0.001) für den Likelihood-Quotienten-Test untermauern, vgl. FAHRMEIR et al. (2007). Die an das Aufnahmedatum gekoppelten überregionalen Effekte werden offensichtlich gut durch das Regressionsmodell abgedeckt. Die mittleren Residuen sind im Vergleich zur *Abbildung 6b* sehr eng um den Mittelwert 0 gruppiert. Demgegenüber sind auf der Flächenebene, wenngleich in reduzierter Form, noch Jahreseffekte in den Residuen zu beobachten, vgl. *Abbildung 8a*. Die Ursache dafür können Wechselwirkungen zwischen Standort und Klima oder in der Bestandesbehandlung begründet sein. Diesen Fragen soll in ergänzenden Untersuchungen nachgegangen werden.

#### **4. FAZIT**

Mit den nichtparametrischen Regressionsverfahren steht ein ausgereiftes Methodenspektrum für die statistische Analyse von Verlaufskurven bereit. Mit ihrer Flexibilität ermöglichen nichtparametrische Verfahren und insbesondere die hier vorgestellten Glättungsverfahren mit Splinefunktionen die Modellierung von Trendkurven, deren Verlauf mit den klassischen nichtlinearen Wachstumsmodellen nicht adäquat zu beschreiben ist. Neben der Modellierung von Alters-Höhen-Trends, der Beschreibung von Durchmesser- und Höhenzuwachsverläufen bieten diese Verfahren vielfältige Möglichkeiten zur Analyse der residualen Varianz. Mit ihnen ist eine statistisch begründete Aufschlüsselung und Quantifizierung der Restvarianz möglich, die für die Berechnung von Vertrauensbereichen für den mittleren Trend oder Vorhersageintervalle für die Einzelbeobachtungen notwendig ist. Eine Durchleuchtung der Restvarianz hilft bei der Identifizierung von Effekten, die den Trend beeinflussen. Die Aufnahme von signifikant wirksamen Einflüssen in das Regressionsmodell reduziert die Reststreuung und erhöht damit die Sicherheit der aus dem Modell abgeleiteten Schlussfolgerungen. Korrigierte Höhenbonitäten erlauben beispielsweise einen fairen Leistungsvergleich zwischen Standorten, die unter stark abweichenden Wachstumsbedingungen beobachtet wurden. Adjustierte Mittelwertvergleiche durch die Verknüpfung von Varianzanalyse- und Regressionsverfahren sind seit langem aus dem Bereich der klassischen Kovarianzanalyse bekannt. In diesem Sinne kann der Vergleich von adjustierten Trendkurven als funktionale Kovarianzanalyse verstanden werden.

Bei der Analyse von Verlaufskurven erweist sich die Flexibilität der nichtparametrischen im Vergleich zu den nichtlinearen parametrischen Modellen vor allem im Vorfeld der Datensichtung und Modellbildung als besonders vorteilhaft. Die Flexibilität verhindert, dass Vergleichsergebnisse und Trends durch ein zu rigides Modell verfälscht werden. Die Flexibilität hat auf der anderen Seite aber auch einen Preis. Während Trendvergleiche mit den nichtparametrischen Modellen in Bereichen mit guter Datenabdeckung unproblematisch sind, ist eine Prognose der Verlaufskurven über den beobachteten Datenbereich hinaus nur mit Einschränkungen möglich, weil ein stützender Rahmen, mit dem das analytische Verhalten der Trendkurve auch im Extrapolationsbereich weitgehend vorbestimmt ist, fehlt. Als Folge hiervon kann es zu unplausiblen Verläufen, etwa zu abnehmenden Höhenprognosen in hohen Baumaltersstufen kommen, die bei der Modellkalibrierung nicht in den Messdaten vertreten waren. Bei klassischen Wachstumsmodellen mit wenigen Parametern besteht diese Gefahr nicht, da die Monotonie und andere analytische Eigenschaften bereits durch den Typ der gewählten Regressionsfunktion erzwungen werden. Die Nachteile, die mit dem Einsatz von klassischen nichtlinearen Wachstumsmodellen verbunden sind, wurden bereits diskutiert. Wünschenswert wären Verfahren, die die Vorzüge der nichtparametrischen und der parametrischen Regressionsmethoden verbinden. Vereinzelt sind Modellansätze, die in diese Richtung gehen, in der statistischen Fachliteratur zu finden (KE und WANG, 2004). Erste Programmpakete mit Implementierung dieser Verfahren gibt es ebenfalls. Es geht nun darum, das neue Instrumentarium zu prüfen und zukünftig bei forstwissenschaftlichen Fragestellungen gewinnbringend einzusetzen.

#### **5. ZUSAMMENFASSUNG**

Nichtparametrische Modelle werden aufgrund ihrer Flexibilität eingesetzt, wenn parametrische Regressionen keine befriedigende Anpassung an die beobachteten Daten liefern. Mit der Flexibilität dieser Modelle lassen sich Daten in der Regel gut fitten und Abhängigkeitsstrukturen aufdecken, die im parametrischen Ansatz verborgen bleiben. Die Splineglättung ist ein nichtparametrisches Regressionsverfahren, das seit geraumer Zeit bekannt ist und wegen der numerischen und statistischen Eigenschaften der angepassten Regressionsfunktion gerne im Rahmen von explorativen Datenanalysen im Vorfeld der Modellbildung eingesetzt wird.

Im methodischen Teil dieses Beitrags werden die statistischen Grundlagen der Splineglättung kurz skizziert. Bei der Splineglättung wird die Regressionsfunktion additiv aus einfachen Funktionen unterschiedlichen Typs, den Basisfunktionen, mit analytisch und numerisch günstigen Eigenschaften zusammengesetzt (Gleichung (3), *Abbildung 1*). Die Anzahl der dabei verwendeten Basisfunktionen bestimmt die Flexibilität der Regressionsfunktion (*Abbildung 3*). Bei zu starker Flexibilität besteht die Gefahr einer Überglättung. Bei einer zu geringen Anzahl von Basisfunktionen

ergeben sich zu glatte Regressionskurven mit der Gefahr einer systematischen Fehlschätzung der untersuchten Abhängigkeitsstrukturen. Mit der Penalisierten Splineregression wird ein Mittelweg angestrebt. Für die Regression wird eine hinreichende Anzahl von Basisfunktionen verwendet und eine zu hohe Flexibilität durch die Einführung eines Strafterms beim Kleinsten Quadrate Kriterium für die Schätzung der Modellparameter verhindert (Gleichung 11). Der Typ der Basisfunktionen spielt für die Güte der Anpassung keine Rolle (Abbildung 3), ist aber für die Interpretation geschätzten Regressionsparameter von Bedeutung. Mit der Einbettung der Splineglättung in den methodischen Rahmen der linearen gemischten Modelle (Gleichung (13)), steht ein gut fundiertes und breit gefächertes Methodenspektrum sowie eine Vielzahl analytischer Verfahren zur Schätzung des glättenden Splines zur Verfügung. Für die Modellkalibrierung kann die Standardsoftware für lineare gemischte Modelle von **R** und **SAS®** eingesetzt werden. Mit einfachen Erweiterungen lassen sich auch räumlich und zeitlich korrelierte Messdaten mit dem vorgestellten Regressionsmodellen untersuchen.

Die im methodischen Teil besprochenen Verfahren werden im zweiten Teil des Beitrags zur Analyse von Höhenwuchsreihen von Japanlärchen (*Larix kaempferi*) von Versuchsflächen eingesetzt. Die 47 Versuchsflächen, die in diese Studie einbezogen werden, sind weiträumig über ganz Baden-Württemberg verteilt (*Abbildung 1*). Insgesamt umfasst das Datenmaterial 12822 Höhenmessungen von 5404 Probebäumen mit einem breit gefächerten Alters-Höhen Spektrum (*Tabelle 1*). Aus diesen Daten wird in einem ersten Schritt der Alters-Höhentrend für die Gesamtpopulation mit einem glättenden Spline herausgefiltert. Die Abweichung in den einzelnen Flächen vom Trend der Gesamtpopulation wird durch zufällige Splinefunktionen mit Mittelwert null modelliert. Damit können für jede Probefläche lokal angepasste Alters-Höhen Kurven und Höhenbonitäten berechnet werden (*Abbildung 4*). Zur Beurteilung der statistischen Genauigkeit werden mit den angepassten Regressionsmodellen Vertrauensintervalle für die Trendschätzung und Vorhersagefehler für die Höhenbonität abgeleitet (*Abbildung 5*). Die Überprüfung der Modellanpassung zeigt, dass neben einer Flächengruppierung zeitliche korrelierte Modellresiduen in den Höhenprofilen einzelner Probebäume zu beobachten sind. Die Residuenanalyse entdeckt auch Effekte, die zeitlich synchron und großräumig über alle Flächen hinweg wirken (*Abbildung 6*), was eine Modellverfeinerung notwendig macht. Mit einer Zufallskomponente, die die Wiederholungsmessungen am Probebaum berücksichtigt sowie der Einbeziehung eines zufälligen Effekts für jährlichen Schwankungen im Höhenwachstum, lassen sich Weiserjahre für das Höhenwachstum identifizieren und das Problem autokorrelierter Modellresiduen reduzieren (*Abbildung 7* und *8*). Das derart modifizierte Modell ist ein guter Ausgangspunkt für statistische Untersuchungen zum Einfluss der Bestandesbehandlungen auf das Höhenwachstum und anderer Zusammenhänge. Für die praktische Umsetzung der vorgestellten Methoden werden im Anhang Beispiel-Skripte zur Implementierungen der statistischen Modellkalibrierung mit der Statistik Software R angegeben.

## **6. Summary**

Title of the paper: *Nonparametric analysis of height growth of Japanese Larch with smoothing and penalized splines – A methodological approach.*

Parametric regression models assume that the form of the regression function is known except for a small number of parameters. A serious drawback of these models is that they are sometimes too restrictive to provide good fit to the data with possibly misleading conclusions from regression analysis. One way of overcoming this problem is the replacement of the parametric model by a more flexible nonparametric regression model. Nonparametric regression models generally provide a good fit to the data and can reveal structures which might remain undiscovered by a simple parametric regression model.

The basic statistical principles of spline smoothing are briefly outlined in the methodological part of this contribution. Spline smoothing is a nonparametric method which now is known for quite some time. It is widely used for explorative data analysis because of its good numerical and statistical properties. In spline smoothing the regression function is a sum of elementary functions, the so called basis functions, which have good analytical and numerical properties (Equation 3, *Figure 1*). The number of basis functions determines the flexibility of the regression function (*Figure 3*). Too much flexibility will generally result in an overfitting of the trend curve. A too small number of basis functions will result in too smooth mean curves with possibly biased estimates of the true regression function. Penalized smoothing splines overcome bias problems by using a fair number of basis functions and introducing a roughness penalty in the least squares fit of the model parameters (Equation 11). While the number of basis functions is crucial for the model fit the type of the chosen bases is less important. The type of the base functions is only important for the statistical inference and interpretation of the fitting results. There is a close connection between spline smoothing and linear mixed-effects models (Equation 13). This results in several benefits. Spline smoothing is part of an approved and fast developing theory. Fitting and inference can be performed within the frameworks of maximum likelihood and best prediction. Established mixed model software is available in standard software package R and SAS® which can be used to implement model calibration, statistical tests and predictions. Correlations in the sample data caused by spatial clustering and/or repeated measurements may be incorporated in the data analysis via simple model extensions.

In the second part of the paper spline smoothing is used to analyze age height curves of Japanese larches (*Larix kaempferi*). The data are coming from field measurements on sample plots of the Forest Research Institute Baden-Württemberg. The data base includes 47 sample plots that are mainly located in the middle and the south eastern part of Baden-Württemberg (*Figure 2*). The data base consists of 5404 sample trees with 12822 height measurements (for a statistical summary of the age and height distribution see *Table 1*).

In a first step a population average for the height trend was extracted from the data. The local deviation from this trend on the sample plots was modelled through random functions having zero mean. The calibrated growth model was then used to calculate plot specific age height curves and site indexes (*Figure 4*). In addition, confidence intervals for the local age height trend and prediction errors for site indexes were derived from mixed model theory (*Figure 5*). Model validations based on visual inspections of the residuals revealed serial correlations within repeated observation of a tree as well as spatial clustering within sample plots. Moreover, the residual analysis detected growth effects occurring synchronically over time in all sample plots (*Figure 6*). This fact called for further model refinement to remove the observed remedies. We used random effects to acknowledge correlations caused by repeated measurements and introduced yearly random variables to model growth effects attributable to climatic variations, management and other treatment effects. With these model adjustments we were able to detect important years for height growth. Moreover, the unexplained variance was reduced considerably (*Figure 7* and *8*). The adjusted model is a good starting point for supplementary inferential research on treatment effects and other influential factors for growth. In the appendix we present some R-scripts which could be used to implement the statistical methods introduced in the paper.

#### **7. Literatur**

EILERS, P. H. C. and B. D. MARX (1996): Flexible smoothing with B-splines and penalties. Statistical Science **11** (2), 89–102.

EUBANK, R. L. (1988): Smoothing splines and nonparametric regression.

- FAHRMEIR, L., T. KNEIB und S. LANG (2007). Regression: Modelle, Methoden und Anwendungen. Springer. Berlin, Heidelberg.
- FRENCH, J. L., E. E. KAMMANN and M. P. WAND (2001): Comment on Ke and Wang. Journal of the American Statistical Association **96**, 1285–1288.
- GREEN, P. J. and B. W. SILVERMAN (1994): Nonparametric regression and generalized linear models: a roughness penalty approach. Chapman & Hall/CRC.
- KAMMANN, E. E. and M. P. WAND (2003): Geoadditive models. Journal of the Royal Statistical Society. Series C (Applied Statistics) **52**(1), 1–18.
- KE, C. and Y. WANG (2004): Smoothing Spline Nonlinear Nonparametric Regression Models. Journal of the American Statistical Association, American Statistical Association **99**, 1166–1176.
- R DEVELOPMENT CORE TEAM (2009): R: A Language and Environment for Statistical Computing. R Foundation for Statistical Computing, Vienna, Austria. ISBN 3-900051-07-0.
- RUPPERT, D., M. P. WAND and R. J. CARROLL (2003): Semiparametric Regression. Cambridge: Cambridge University Press.

SAS INSTITUTE (1999): SAS/STAT user's guide, version 8. 3884 pp.

- WAHBA, G. (1990): Spline models for observational data. Society for Industrial Mathematics.
- WELHAM, S. J., B. R. CULLIS, M. G. KENWARD and R. THOMPSON (2007): A comparison of mixed model splines for curve fitting. Australian & New Zealand Journal of Statistics **49**(1), 1–23.

#### **8. Anhang – R-Skripte**

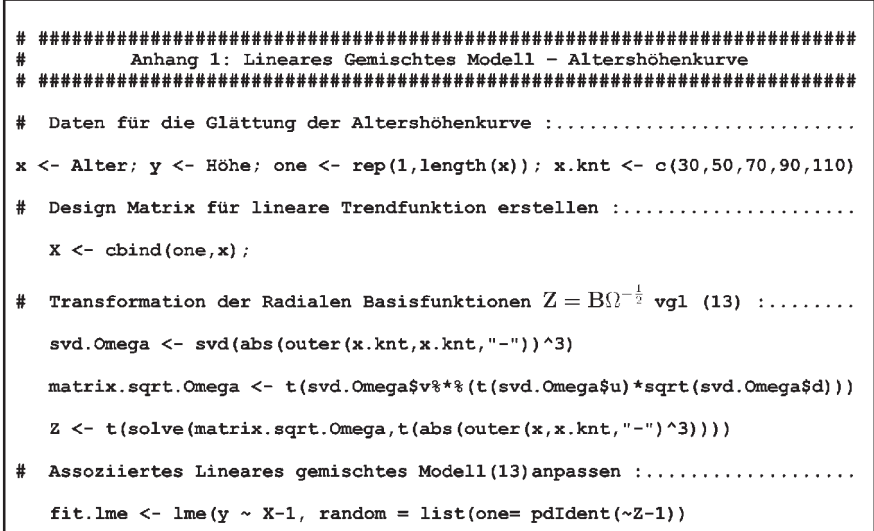

Anhang 2: Flächenspezifische Altershöhenkurven 

fit. 1me  $\leftarrow$  lme(y  $\sim$  X-1, random  $=$  list(  $=$  pdIdent( $\times$ Z-1), one FlächenID =  $pdBlocked(list(pdbiag (~X-1), pdIdent (~Z-1)))))$ 

```
Anhang 3: Baumspezifische Altershöhenkurven
fit. Ime
             \leftarrow lme(y \sim X-1)
   random
                 = list(
                 = \text{pdBlocked}(list(\text{pdIdent}(\sim Z-1), \text{ pdIdent}(\sim \text{JahrID}-1))),one
                = pdBlocked(list(pdDiag (xZ-1), pdIdent(xZ-1))),<br>= pdBlocked(list(pdDiag (xZ-1), pdIdent(xZ-1))),<br>= pdBlocked(list(pdDiag (xX-1), pdIdent(xZ-1)))))
      FlächenID
     BaumID
```